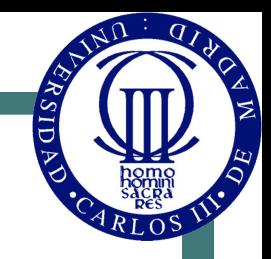

1

# Representation of Information in Digital Systems

© Luis Entrena, Celia López, Mario García, Enrique San Millán

Universidad Carlos III de Madrid

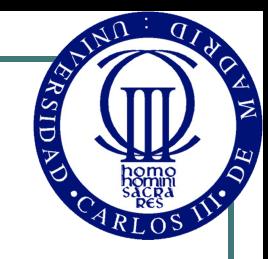

#### Introduction to computers

• Computer: Machine that processes information

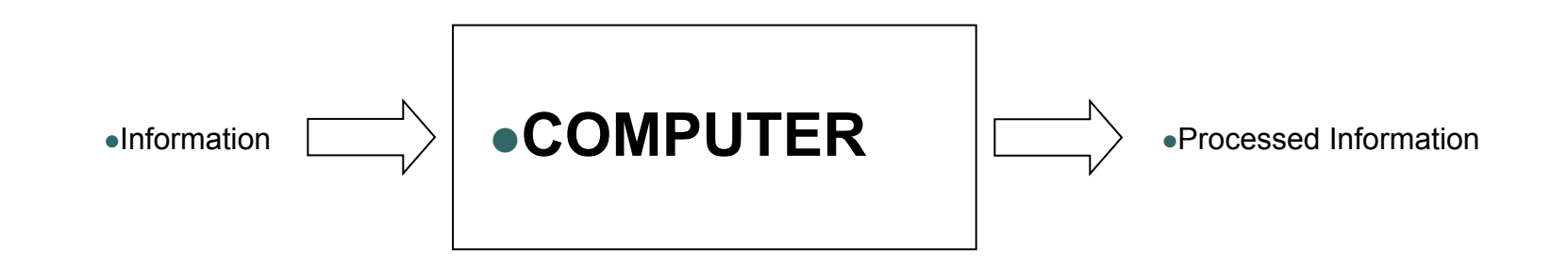

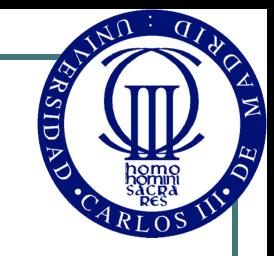

## Analog and Digital Systems

- Analog Systems: Systems where variables have continuous values
	- Physical magnitudes are usually analog
- Digital systems: Systems where variables have discrete values
	- Discrete values are called digits
	- Limited precision
	- Digital magnitudes are easier to handle
	- Analog magnitudes can be converted to digital using sampling

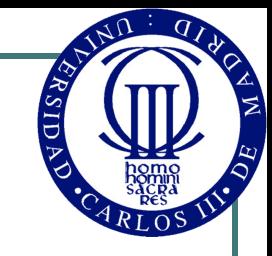

## Analog and Digital Systems

• Analog System • Digital System

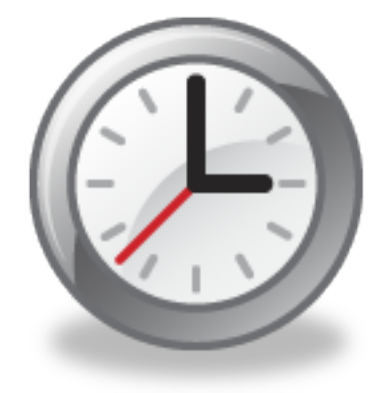

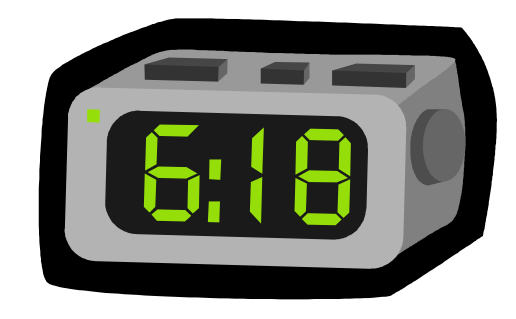

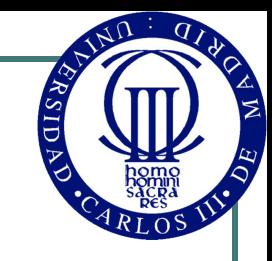

## Binary Systems

- ! Binary Systems: Digital systems that use only two possible values
	- Binary digits are named bits (BInary Digit)
	- They are represented with symbols 0 and 1, or L and H
	- Binary Systems are almost the only digital systems used. By extension, the term digital is used as a synonym of binary
- $\bullet$  *i*. Why binary?
	- More reliability: more inmunity to noise
	- Easier to build: only two values to distinguish

#### **Outline**

- Number Systems
- **Number Systems Conversions**
- **Binary Codes:** 
	- BCD Codes
	- Progressive and cyclic codes
	- Alphanumeric codes
	- Error detection and error correction codes
	- Real and integer numbers representation

#### Number Systems

- Numbers are represented using digits
- The system we commonly use is decimal:
	- $N = a_n 10^n + a_{n-1} 10^{n-1} + ... + a_1 10 + a_0$
	- Example:  $272_{10} = 2*10^2 + 7*10 + 2$
- The same representation can be used with different bases:

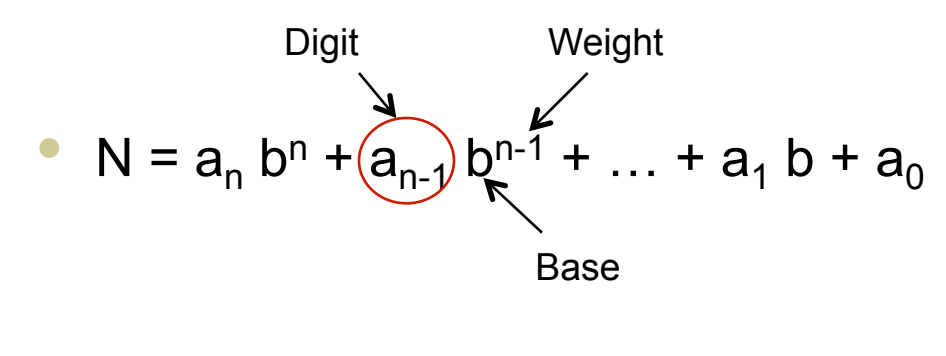

#### Number Systems

- In a system using base b, possible digits are:
	- 0, 1, … , b-1
- $\bullet$  Using n digits, b<sup>n</sup> different possible numbers can be represented, from 0 to  $b<sup>n</sup> - 1$
- This representation can be used for not natural numbers as well:

Example:  $727,23_{10} = 7*10^2 + 2*10 + 7 + 2*10^{-1} + 2*10^{-2}$ 

• The numeral systems used in digital systems are: binary ( $b=2$ ), octal ( $b=8$ ) and hexadecimal ( $b=16$ )

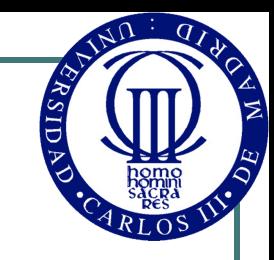

### Binary System

- In this system the base is 2.
	- Possible digits are 0 and 1. A digit in binary system is named "bit".
	- $2<sup>n</sup>$  different numbers can be represented using n bits.
- The bit with highest weight is called **MSB** ("Most Significant Bit"), and the lowest weighted bit is called LSB ("Least Significant Bit<sup>"</sup>) ally the most significant bit is written to the Example:  $(1)001010$  = 1\*2<sup>6</sup> + 1\*2<sup>3</sup> + 1\*2<sup>1</sup> = 74<sub>10</sub> MSB LSB left, and the least significant bit is written at the right

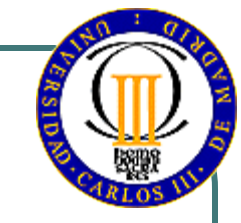

## Octal Number System

- $\bullet$  In this system the base is 8
	- Digits are 0,1,2,3,4,5,6,7
	- $8<sup>n</sup>$  different numbers can be represented with n digits
- $\bullet$  It is related to the binary system (8 is a power of 2,  $2^3=8$ )
	- This relationship allows to convert easily from octal to binary and from binary to octal.
- Example:

 $137<sub>8</sub> = 1*8<sup>2</sup> + 3*8<sup>1</sup> + 7*8<sup>0</sup> = 95<sub>10</sub>$ 

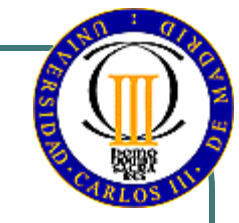

#### Hexadecimal Number System

- In this system de base is 16.
	- Digits are 0,1,2,3,4,5,6,7,8,9,A,B,C,D,E,F.
	- It is related to binary system as well  $(2^4=16)$
	- A hexadecimal digit allows to represent the same as 4 bits (because  $2^{4}=16$ ). An hexadecimal digit can be named as "**nibble**".
	- Two hexadecimal digits are equivalent to 8 bits. A set of 8 bits, or equivalently 2 hexadecimal digits, are called "**byte**".
- **Notations:** 23AF<sub>16</sub> = 23AF<sub>hex</sub> = 23AFh = 0x23AF = 0x23 0xAF.
- Example: 23AFh =  $2*16^3 + 3*16^2 + 10*16 + 15 = 9135_{10}$

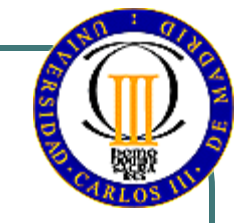

#### Number Systems Conversions

- Conversion from any system to decimal:
	- $N = a_0 b^n + a_{n-1} b^{n-1} + ... + a_1 b + a_0$
	- Examples:
		- 1001010<sub>2</sub> = 1\*2<sup>6</sup> + 1\*2<sup>3</sup> + 1\*2<sup>1</sup> = 74<sub>10</sub>
		- 137<sub>8</sub> = 1\*8<sup>2</sup> + 3\*8<sup>1</sup> + 7\*8<sup>0</sup> = 95<sub>10</sub>
		- 23AFh =  $2*16^3 + 3*16^2 + 10*16 + 15 = 9135_{10}$
- Conversion from decimal to any other system:
	- Weight decomposition
	- Repeated division

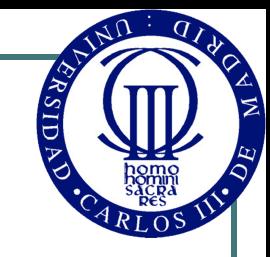

#### Weight Decomposition

- The number is decomposed in powers of the base.
	- The nearest power of the base (lower) is searched.
	- Iteratively, powers of the base are been searched so that the sum of all of them is the decimal number to convert
	- Finally, the weights are used to represent the number in the desired base.
- ! This method is only useful for systems with well known powers. For example, for binary system: 1, 2, 8, 16, 32, 64, 128, 256, …
- Example:
	- $25_{10}$  = 16 + 8 + 1 = 2<sup>4</sup> + 2<sup>3</sup> + 2<sup>0</sup> = 11001<sub>2</sub>

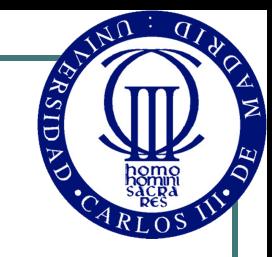

#### Repeated Division

- The number and the quotients in previous divisions are divided repeatedly by the destination base
	- The last quotient obtained is the MSB
	- The remainders are the other bits, the first one corresponding to the LSB.

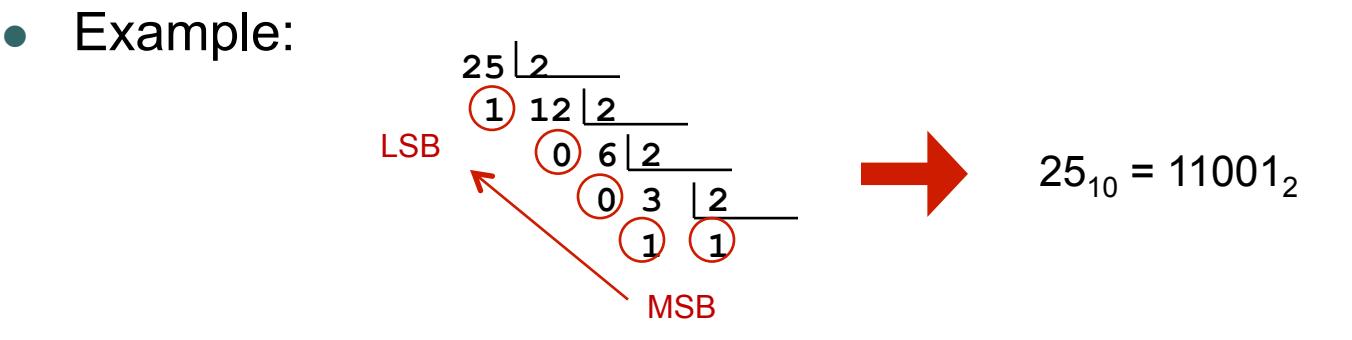

This method is more general than the previous one. It can be used for any base conversion

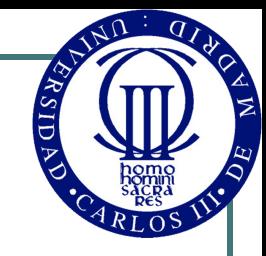

#### Real numbers conversion

! Conversion from binary to decimal can be obtained using the same method as for integer numbers (just using negative weights for the decimal part) :

> $101,011<sub>2</sub> = 1*2<sup>2</sup> + 0*2<sup>1</sup> + 1*2<sup>1</sup> + 0*2<sup>-1</sup> + 1*2<sup>-2</sup> + 1*2<sup>-3</sup> =$  $= 4 + 1 + 0.25 + 0.125 = 5.375<sub>10</sub>$

- Conversion from decimal to binary is obtained in two steps:
	- Convert first the integer part, using repeated division or weight decomposition.
	- Then convert the decimal part, using an analogous method: repeated multiplication by the base.

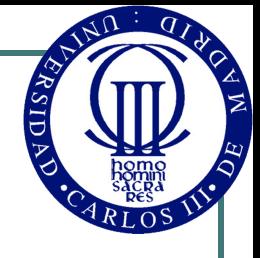

## Repeated multiplication method (decimal part)

- The decimal part of the number is multiplied repeatedly by the base:
	- The decimal part is multiplied by 2. Then the integer part of the result is the first bit (MSB of the decimal part) of the conversion.
	- The obtained decimal part is multiplied by 2, and again, the integer part is the next digit of the conversion.
	- Iterate this procedure several times, depending on the desired precision for the conversion.

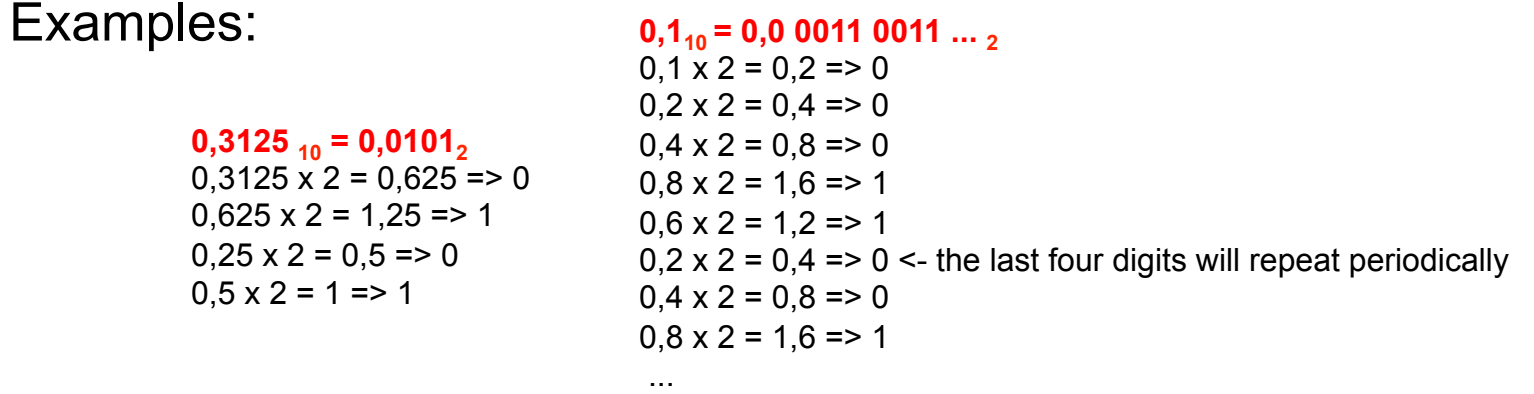

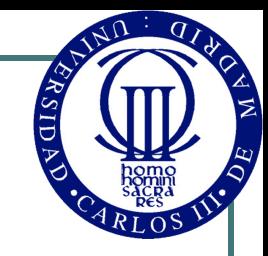

#### Other conversion methods

- ! Octal and Hexadecimal number systems are related with binary because their bases are exact powers of the binary base. This makes very easy the conversion between these systems and binary.
	- **OCTAL to BINARY**: Convert each digit into binary (3 bits each digit)
		- Example:  $735_8 = 11101111012$
	- **BINARY to OCTAL**: Gruop
		- Example:  $1011100011_2 = 1343_8$
	- **HEXADECIMAL to BINARY**: Convert each digit into binary (4 bits each digit)
		- Example:  $3B2h = 0011 1011 0010_2$
	- **BINARY to HEXADECIMAL:** Agrupar en grupos de 4 bits y convertirlos de forma independiente a octal
		- Example:  $10,1110,0011_2 = 2E3h$

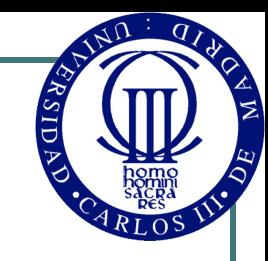

## Binary Codes

- Binary codes are codes that use only 0s and 1s to represent information
- Information that can be represented with binary codes can be of several types:
	- Natural Numbers
	- Integer Numbers
	- Real Numbers
	- Alphanumeric characters and other symbols
- ! The same information (a natural number for example) can be represented using different codes
	- It is important to especify which encoding is been used when some information is represented with a binary code

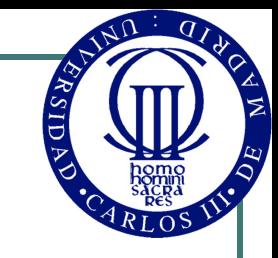

## Natural Binary Code

- It is a binary code where a natural number is represented using its binary number representation
	- It is the simplest binary code
	- This can be done because the binary number system for natural numbers needs only 0s and 1s (no extra symbols for decimal point or sign)
- Notation: The "BIN" subindex is used to especify that a binary code corresponds to the natural binary code.
	- $1001_{\text{BIN}} = 1001_{2}$

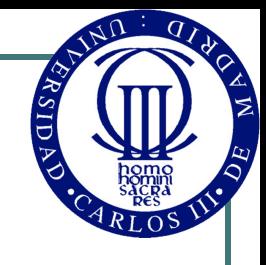

## BCD Codes ("Binary-Coded Decimal")

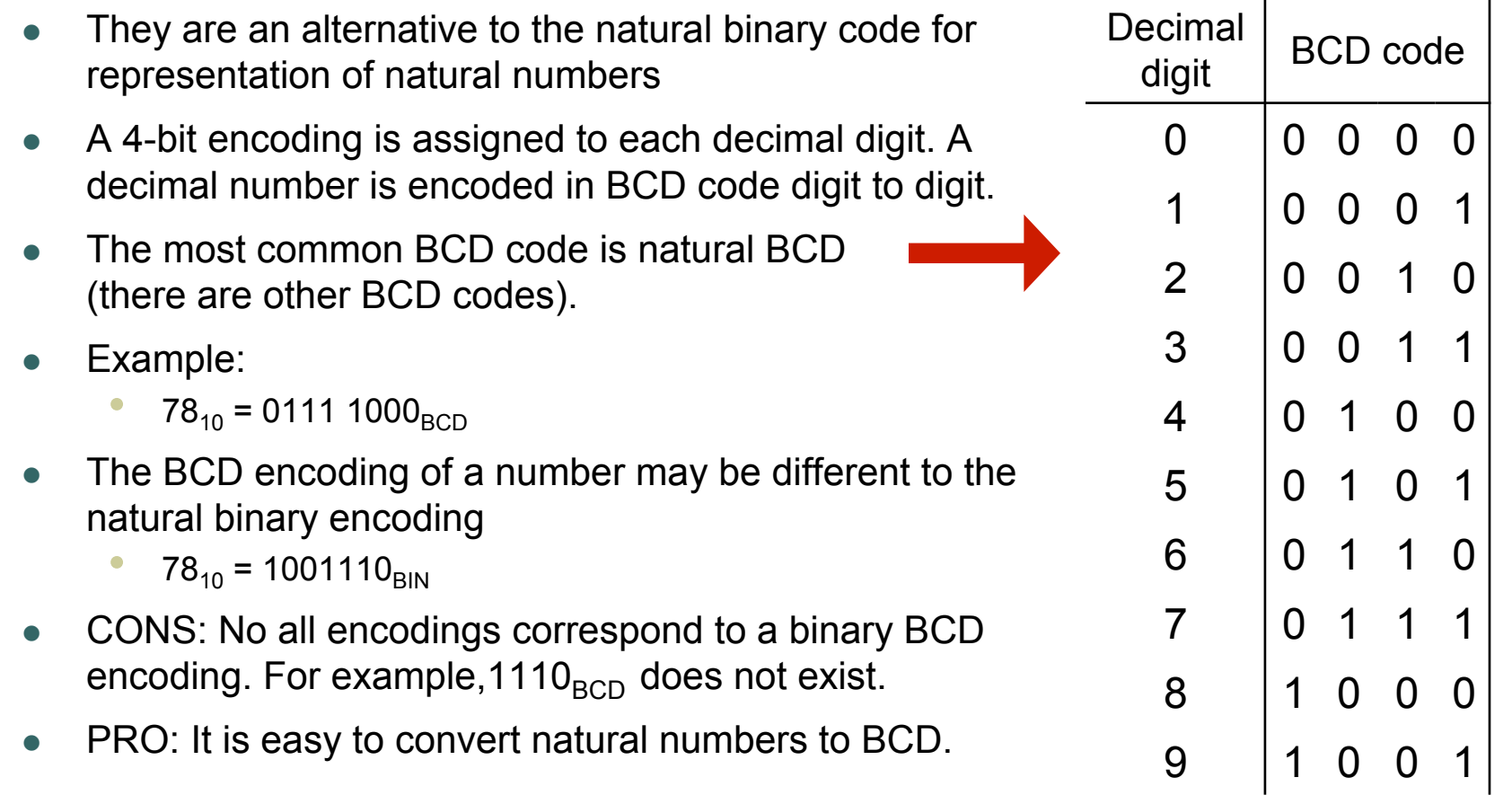

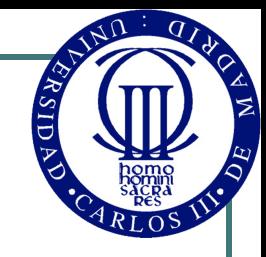

### Progressive and Cyclic Codes

- ! Two binary encodings are **adjacent** if there is only 1 different bit between them.
	- **0000** y **0001** are adjacent, as they differ only in the last bit
	- **0001** y **0010** are not, because the last two bits are different
- ! A code is progressive is all consecutive encodings are **adjacent**.
	- Natural binary code is not progressive, as 0001 y 0010 are not adjacent.
- ! A code is **cyclic** if the first and the last encodings are adjacent.
- The most used progressive and cyclic codes are:
	- ! Gray code
	- ! Johnson code

#### Gray Code

- Gray codes are progressive and cyclic
- Example: 3-bit Gray Code

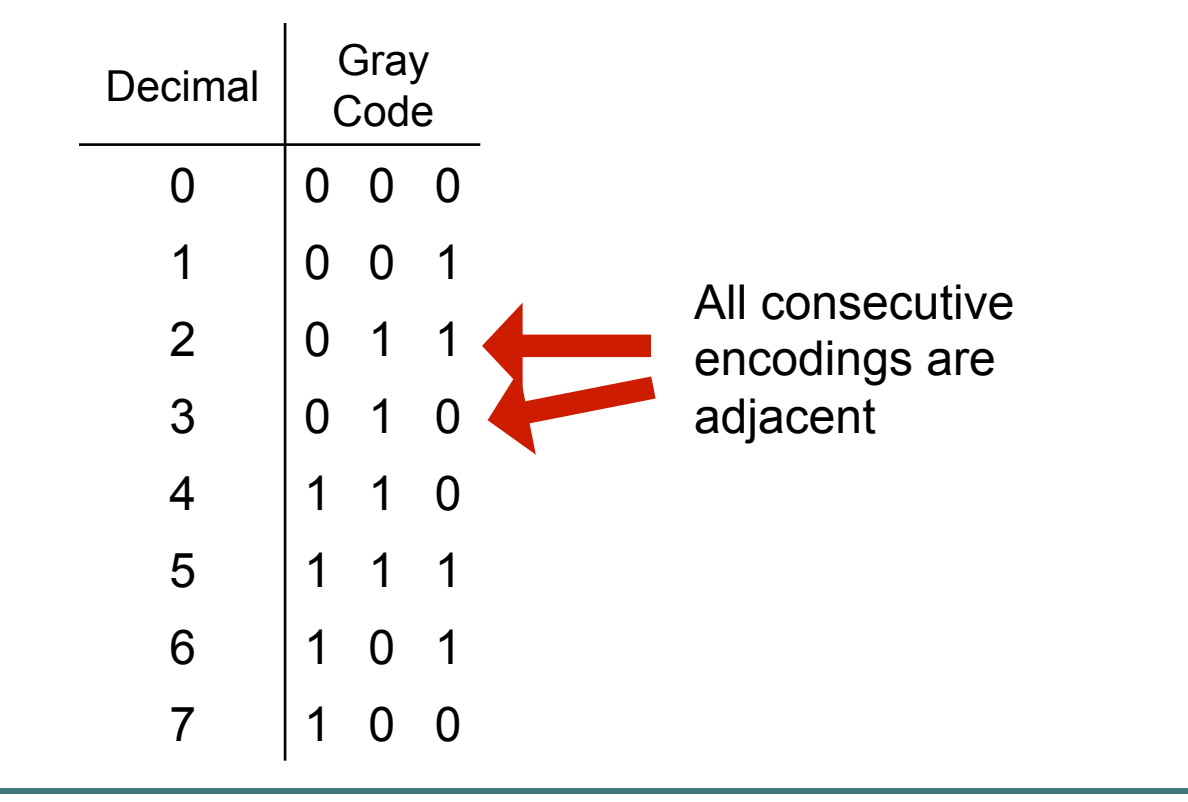

## Gray Code

- ! Construction of n-bit Gray codes:
	- First the n-1 bit code is copied. Then it is copied again in inverse order
	- Then a 0 is added in the first part of the table, and a 1 in the second part
- 1-bit code:

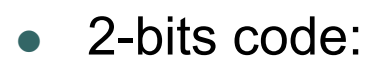

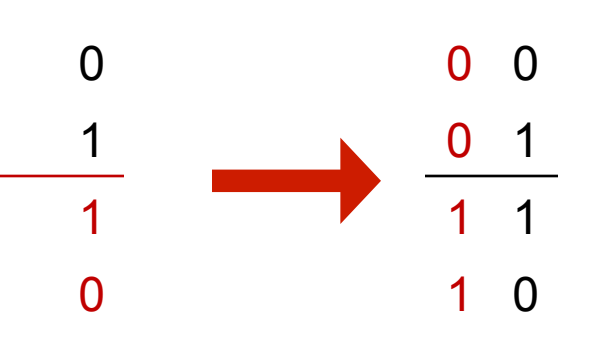

 $\Omega$ 

1

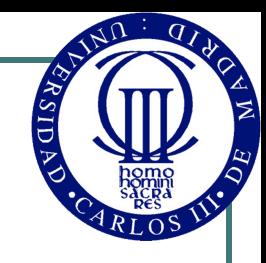

## Código Gray

! 3-bits code:

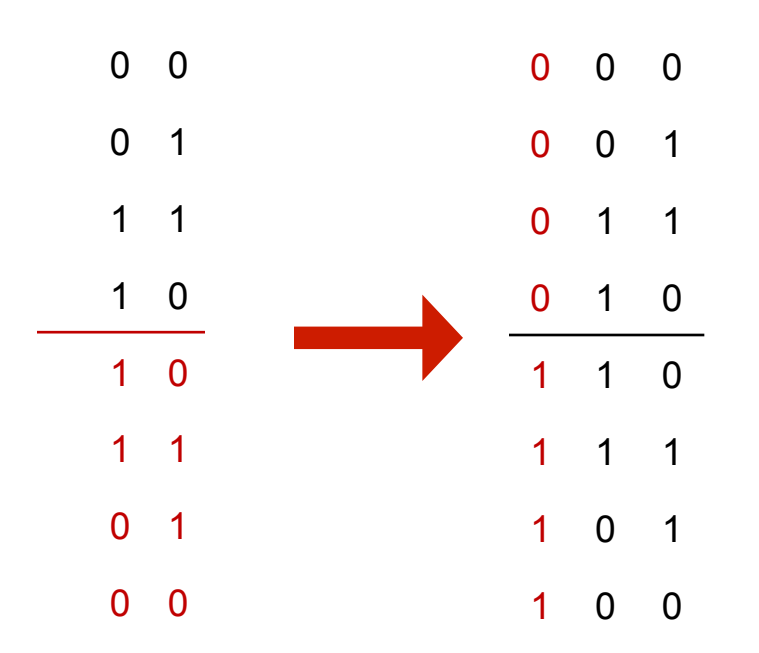

n-bit Gray codes can be obtained by iteration

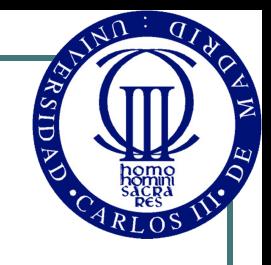

#### Binary-Gray and Gray-Binary conversions

It is possible to convert directly from Gray to Binary and from Binary to Gray, there is no need to build the whole table

#### **BINARY TO GRAY:**

 $(A_0A_1A_2... A_n)_{\text{RIN}} \rightarrow (B_0B_1B_2... B_n)_{\text{GRAY}}$ •  $B_0 = A_0$ •  $B_1 = A_0 + A_1$ •  $B_2 = A_1 + A_2$ • … **Example:**   $1011_{\text{BIN}}$   $\rightarrow$  1110<sub>GRAY</sub>

• 
$$
B_n = A_{n-1} + A_{n-2}
$$

#### **GRAY TO BINARY:**

 $(A_0A_1A_2... A_n)_{\text{GRAY}} \rightarrow (B_0B_1B_2...B_n)_{\text{RIN}}$ •  $B_0 = A_0$ 

> **Example:**   $1011_{GRAY}$   $\rightarrow$  1101<sub>BIN</sub>

• … •  $B_n = A_n + B_{n-1}$ 

•  $B_1 = A_1 + B_0$ •  $B_2 = A_2 + B_1$ 

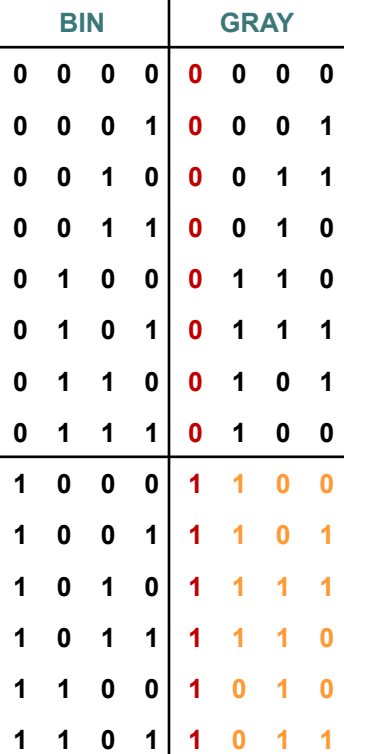

**1 1 1 0 1 0 0 1**

**1 1 1 1 1 0 0 0**

#### Johnson Codes

- It is another progressive and cyclic code
- In each encoding, zeros are grouped to the left and ones to the right, or vice versa.
- Example: 3 bits Johnson code

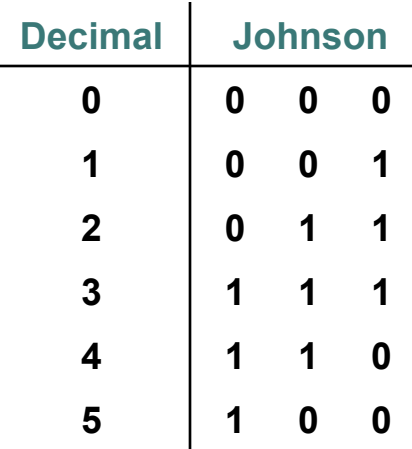

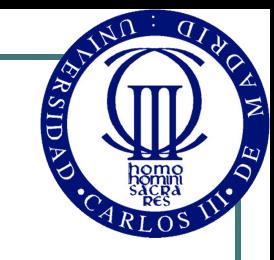

#### Alphanumeric Codes

- They can represent different symbols:
	- Number Digits
	- Uppercase and lowercase letters
	- Punctuation marks
	- Control characters (espace, carriage return, line feed, etc.)
	- Other graphical symbols (mathematical operators, etc.)
- An alphanumeric code to represent at least 10 digits and 52 alphabet letters (26 lowercase and 26 uppercase) needs at least 6 bits.
- The most used alphanumeric codes are:
	- ASCII code (7 bits)
	- Extended ASCII codes (8 bits)
	- Unicode (8-32 bits)

## **ASCII codes and extended ASCI** codes

- ! ASCII code ("American Standard Code for Information Interchange") was publish for the first time in1963.
- It is a standard 7-bit code (128 encodings) which contains:
	- **Digits**
	- Uppercase and lower case letters (international English alphabet)
	- Punctuation marks
	- Basic control characters
- Extended ASCII codes are used to complement with additional characters:
	- Not standard, they change from a regional zone to another
	- The first 128 encodings are the same as in ASCII code for compatibility

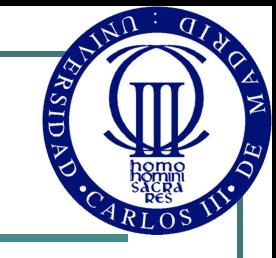

#### Standard ASCII Code

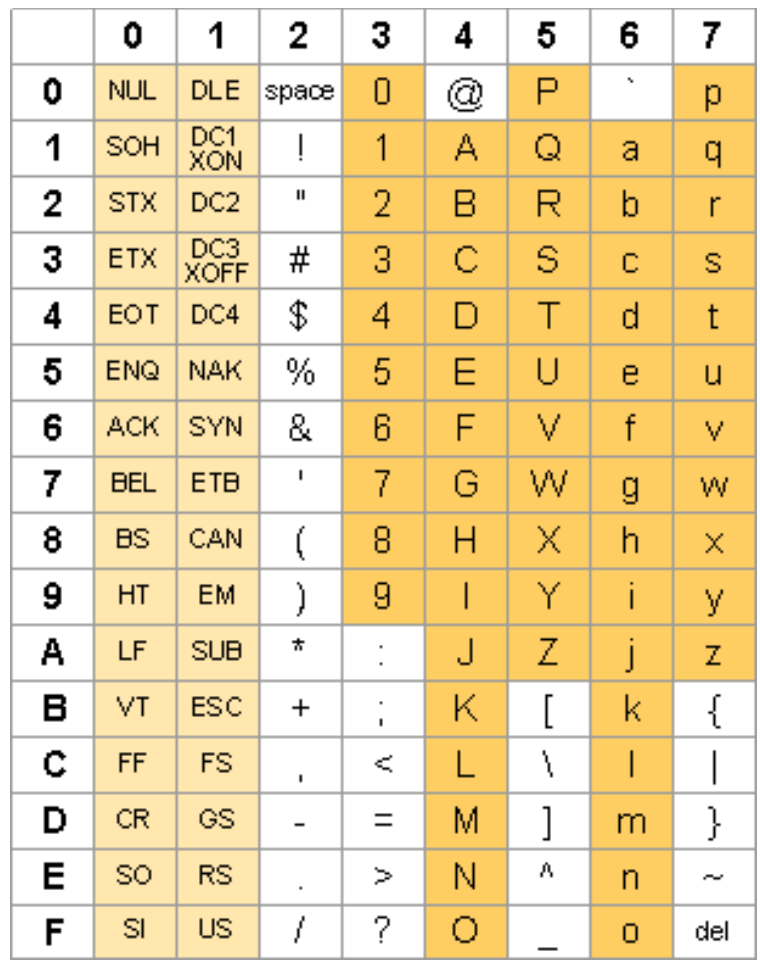

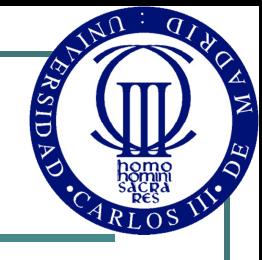

#### Extended ASCII Codes

**EXAMPLE:** 

LATIN-1 extended ACII

(ISO 8859-1)

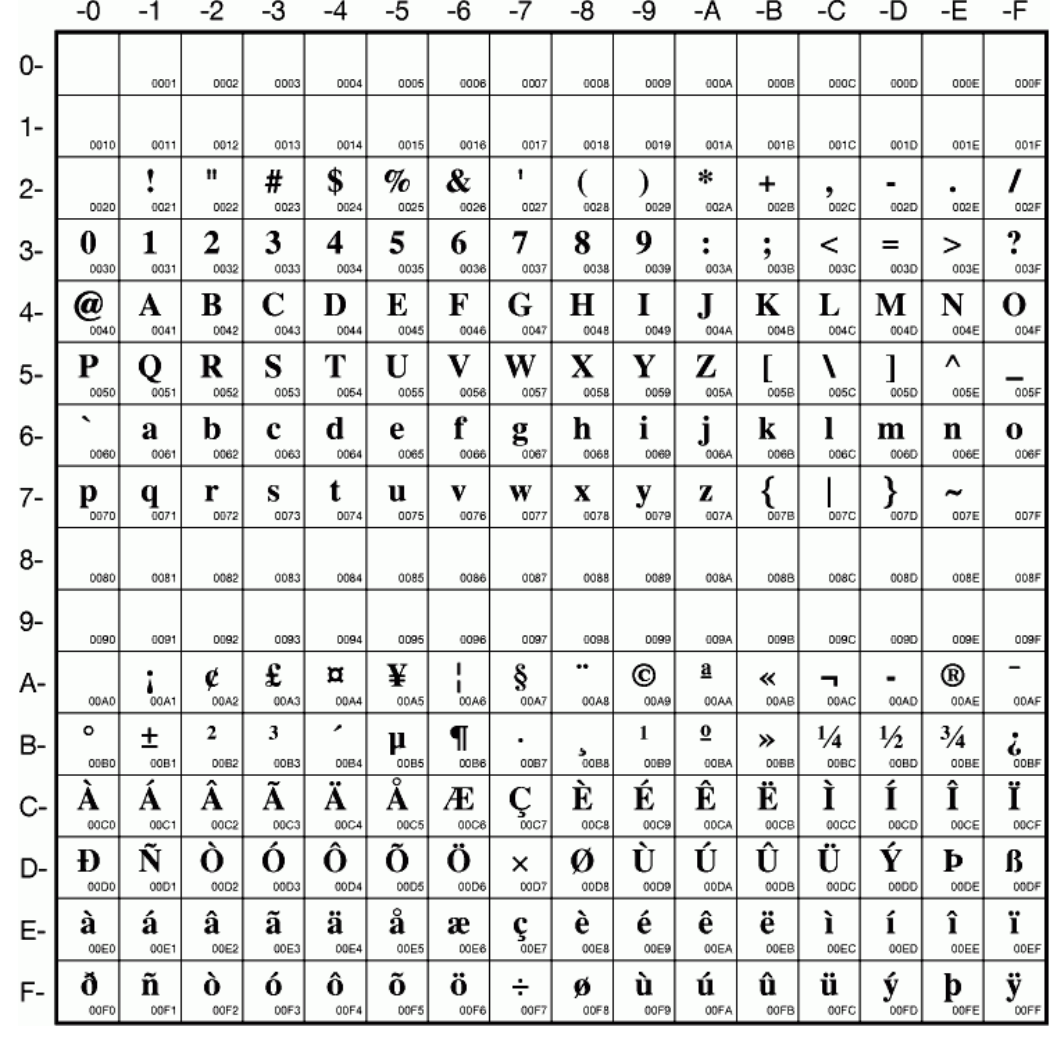

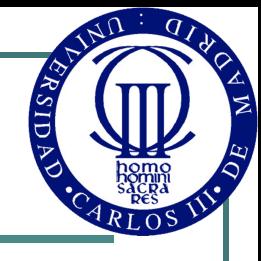

#### Extended ASCII Codes

**Example:** 

Cyrillic extended ASCII

ISO 8859-5

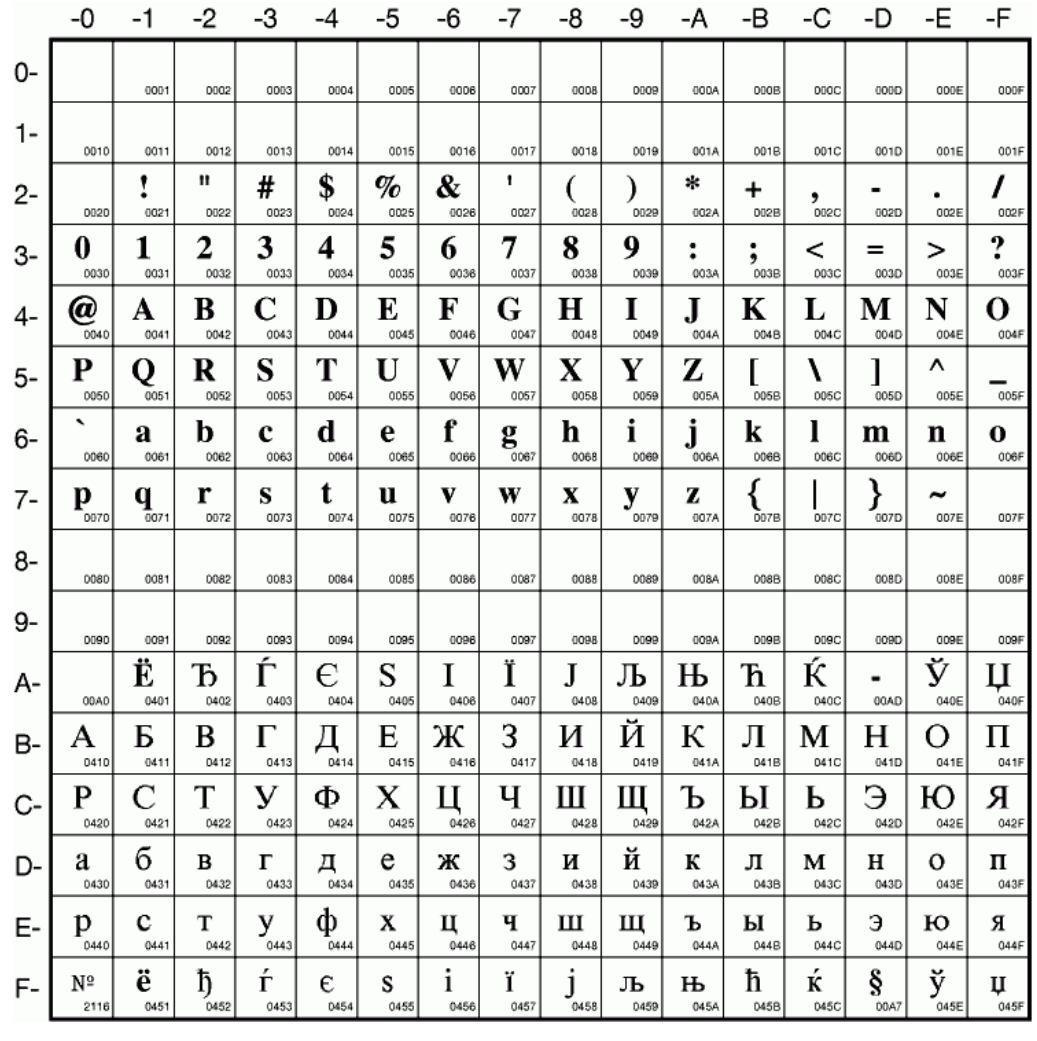

#### Unicode

- ! Unicode codes ("Universal Codes") were created in 1991 to introduce an standard alphanumeric code for all regions
	- The same code for languages like Chinese, Arabic, etc.
- Maximum 32 bits
	- First 7 bits allow compatibility with ASCII
	- Using 1 byte the US-ASCII can be represented
	- Using 2 bytes: latin, arabic, greek, cyrillic, armenian, hebrew, syriac and thaana alphabets
	- Using 3 bytes: rest of characters in remaining languages
	- Using 4 bytes: graphic characters and uncommon symbols
- ! Different versions of the representation. The most common are:
	- **UTF-8**: 1-byte codes, variable length (4 groups of 1 byte can be used to represent 1 symbol)
	- **UCS-2: 1-byte codes, fixed lenght**
	- **UTF-16**: 2-byte codes, variable length (2 groups of 2 bytes can be used to represent 1 symbol)
	- **UTF-32**: 4-byte codes

#### Unicode

#### **Example:**

Unicode fragment, corresponding to Cyrillic alphabet

> A second byte is needed for the representation

Full tables can be found at:

http://www.unicode.org/charts

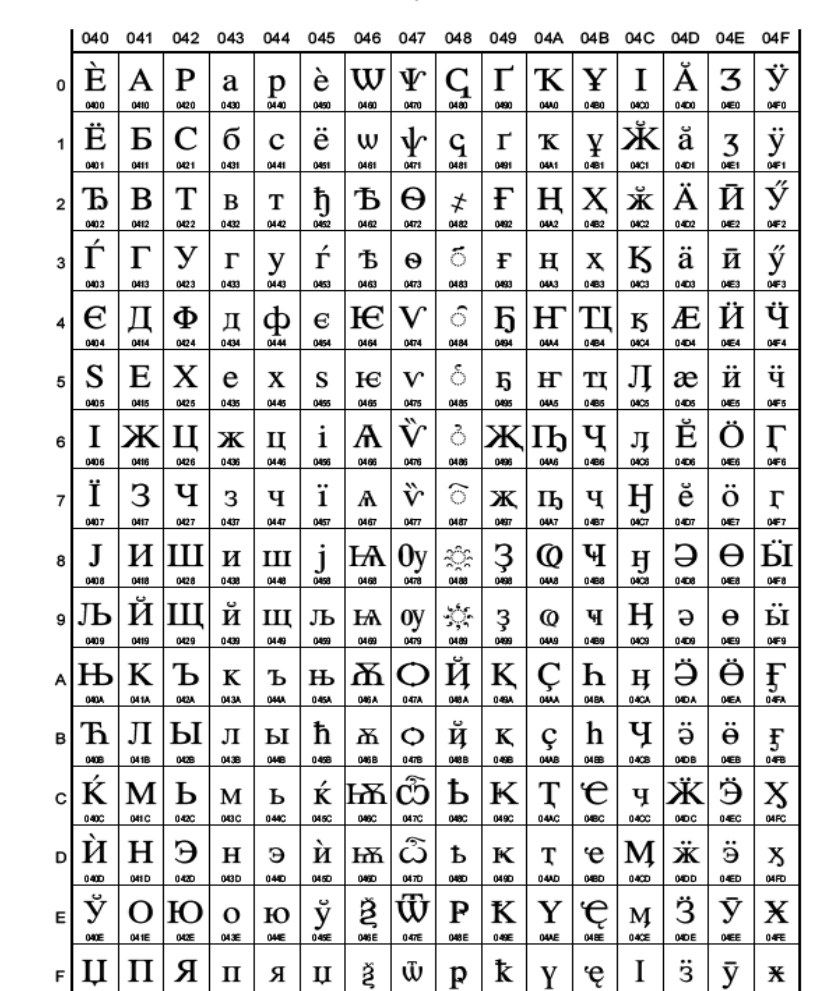

Cvrillic

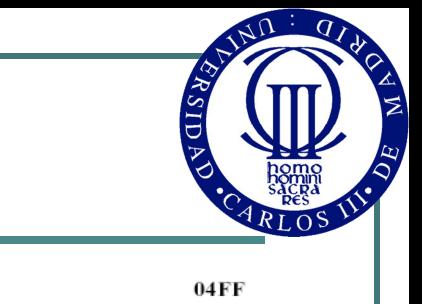

0400

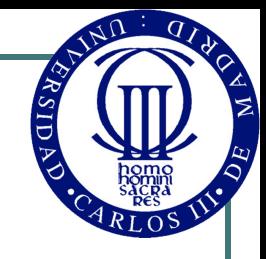

#### Error detector and Error corrector codes

- Errors may appear in digital systems
	- Physical errors in the circuits
	- Electromagnetic interferences (EMI)
	- Power supply errors
	- Etc.
- Error detector codes:
	- They can detect an error in an encoding
- **Error corrector codes:** 
	- They can detect an error an even correct it
- Error detector and error corrector codes don't use all 2n posible n-bit encodings of the n-bit code

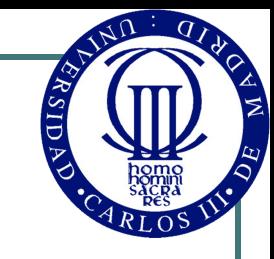

#### Error detector codes

#### **Parity codes:**

- An additional bit is added (parity) which allow to detect simple errors in the encoding
- The considered parity is the sum of the encoding n-bits
	- **NOTE:** parity does not mean if a number is even or odd (a binary number is even if the last bit is 0 and odd if it is 1). In our case parity is related to the addition of all the bits in the encoding.

#### Two possible conventions:

- Add 0 when parity is even and 1 if it is odd. In this case the parity code is named even parity code (as the addition of n bits + parity bit is always even)
- Add 1 when parity is even and 0 if it is odd. In this case the parity code is named odd parity code (as the addition of n bits + parity bit is always odd)

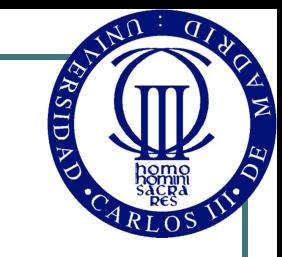

0 0 1

 $0 \quad 1 \quad 0$ 

1 0 0

1 1 1

#### Error detector codes

Parity example:

**Error detector code (odd-parity code) obtained from a 2-bit natural binary code:**

#### • Application example:

**If we use this code in a communication between two digital systems, the receiver may detect if there is an error in the transmitted encoding (checking the parity bit).** 

**Example: 001 is transmitted but the receiver recieves 000 (there is an error in the last bit)** 

> **Parity of 001: odd Parity of 000: even**

**Different: Error detected**

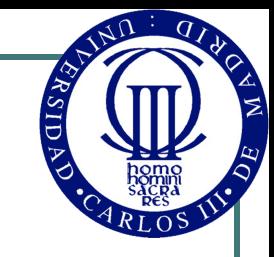

#### Error detector codes

- There are more error detector codes:
	- Number of ones:
		- The sum of the ones in the encoding is added (not only the parity, but de full addition)
	- Number of transitions:
		- The number of transitions from 0 to 1 and 1 to 0 is added to the encoding
	- CRC codes (Cyclic Redundancy Checking):
		- They try to add the least possible number of bits to detect the maximum possible number or errors
		- Some CRC codes may also correct some errors
- The most used codes are parity (for simplicity) and CRC (for effectiveness)

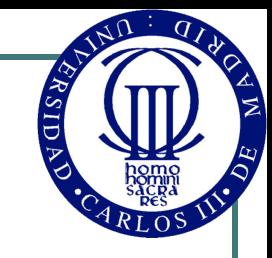

#### Error corrector codes

- ! These codes allow not only to detect errors, they can correct them as well.
- The minimum distance (minimum number of different bits between two encodings) must be greater than 2 so that a code can correct errors.
	- The encoding can be corrected by looking for the closest encoding belonging to the code.
- Hamming showed a general method to obtain codes with minimum distance equal to 3, which are known as **Hammig codes**.
- These codes are important, many of the currently codes used in communications are obtained from them (for example Reed-Solomon codes)

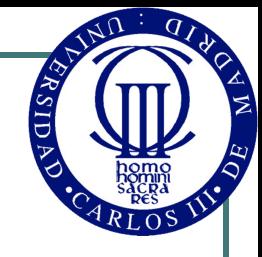

#### Integer and real number codes

- There are more codes to represent integer and real numbers:
	- Integer numbers: Sign and magnitude, 1s-complement, 2scomplement
	- Real numbers: Fixed point and floating point
- We will see these codes in detail in unit 4 (Arithmetic combinational circuits)

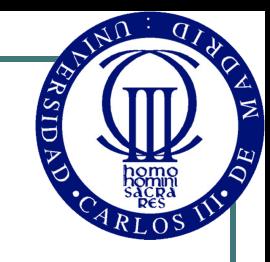

#### References

- Digital Systems Fundamentals. Thomas L. Floyd. Pearson Prentice Hall
- Introduction to Digital Logic Design. John P. Hayes. Addison-Wesley
- Digital Design. John F. Wakerly. Pearson Prentice Hall